## **Keyboard Manual**

(1) Keyboard Operation

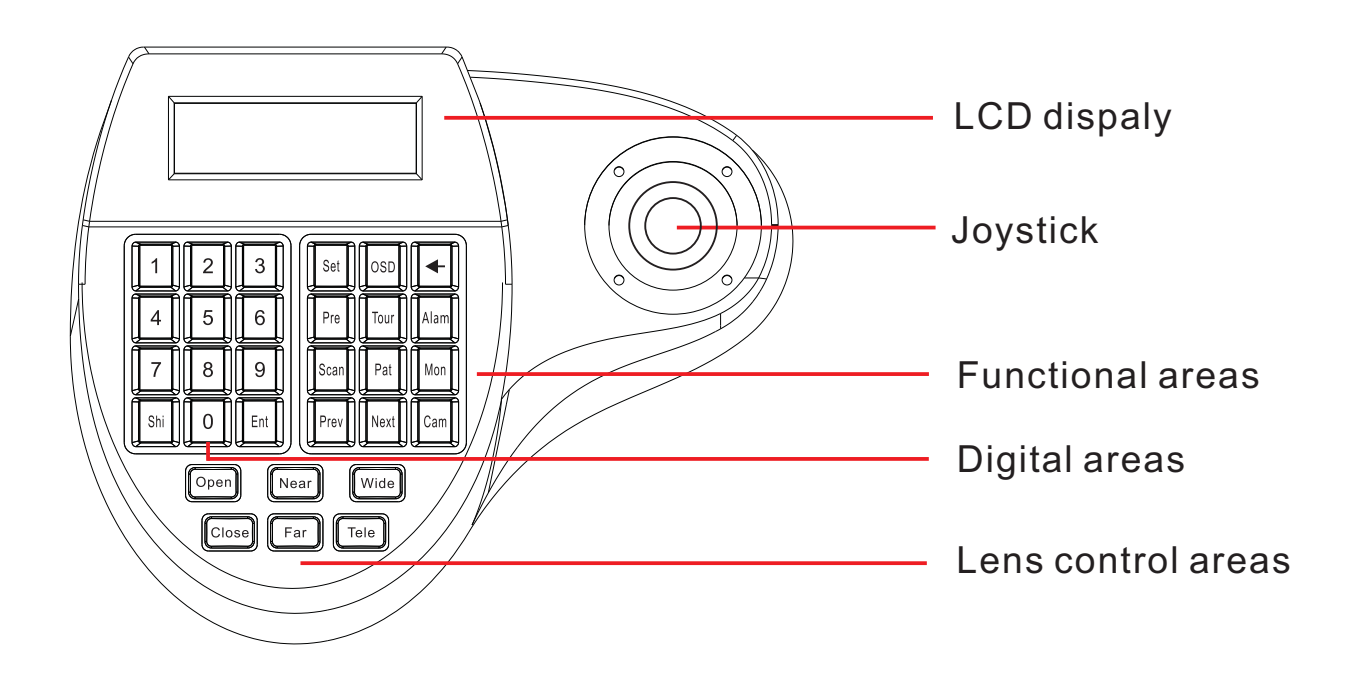

(2) Keyboard connection the dome camera

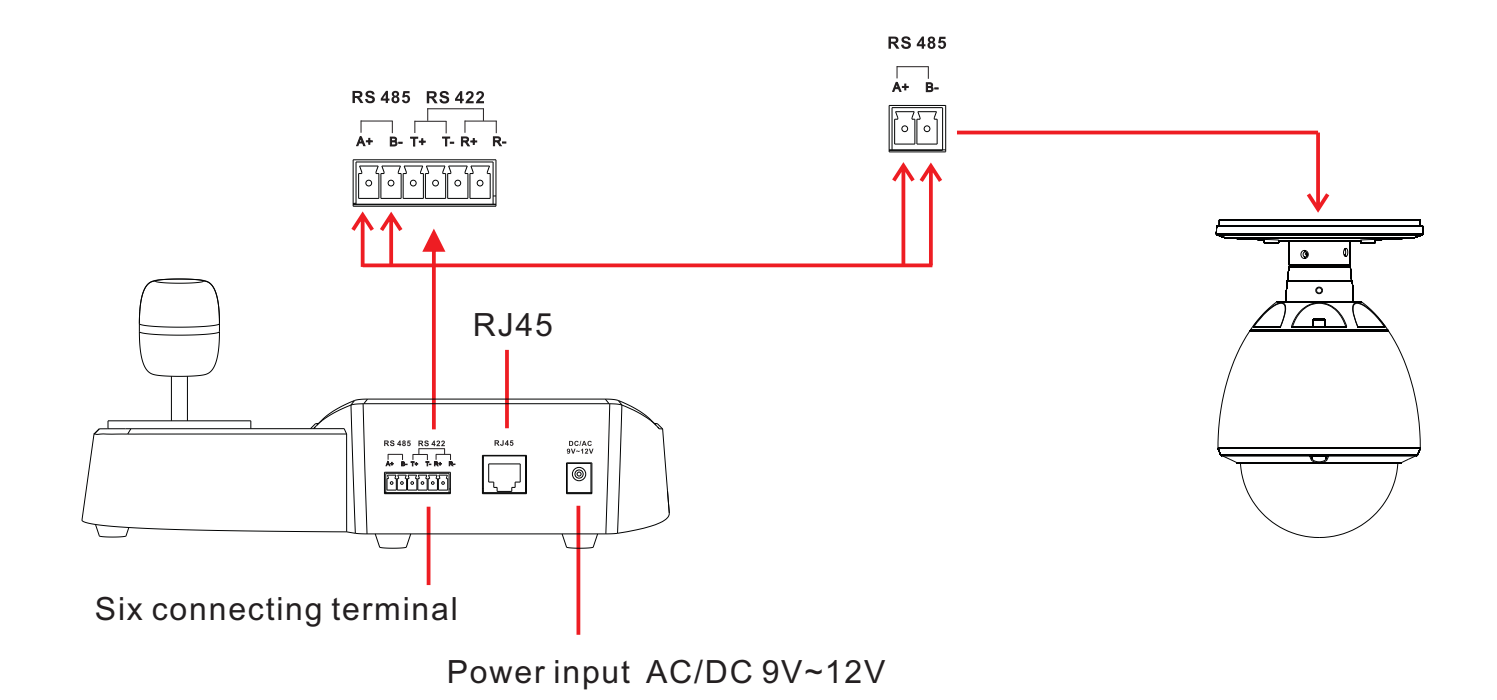

## (3) Menu index table

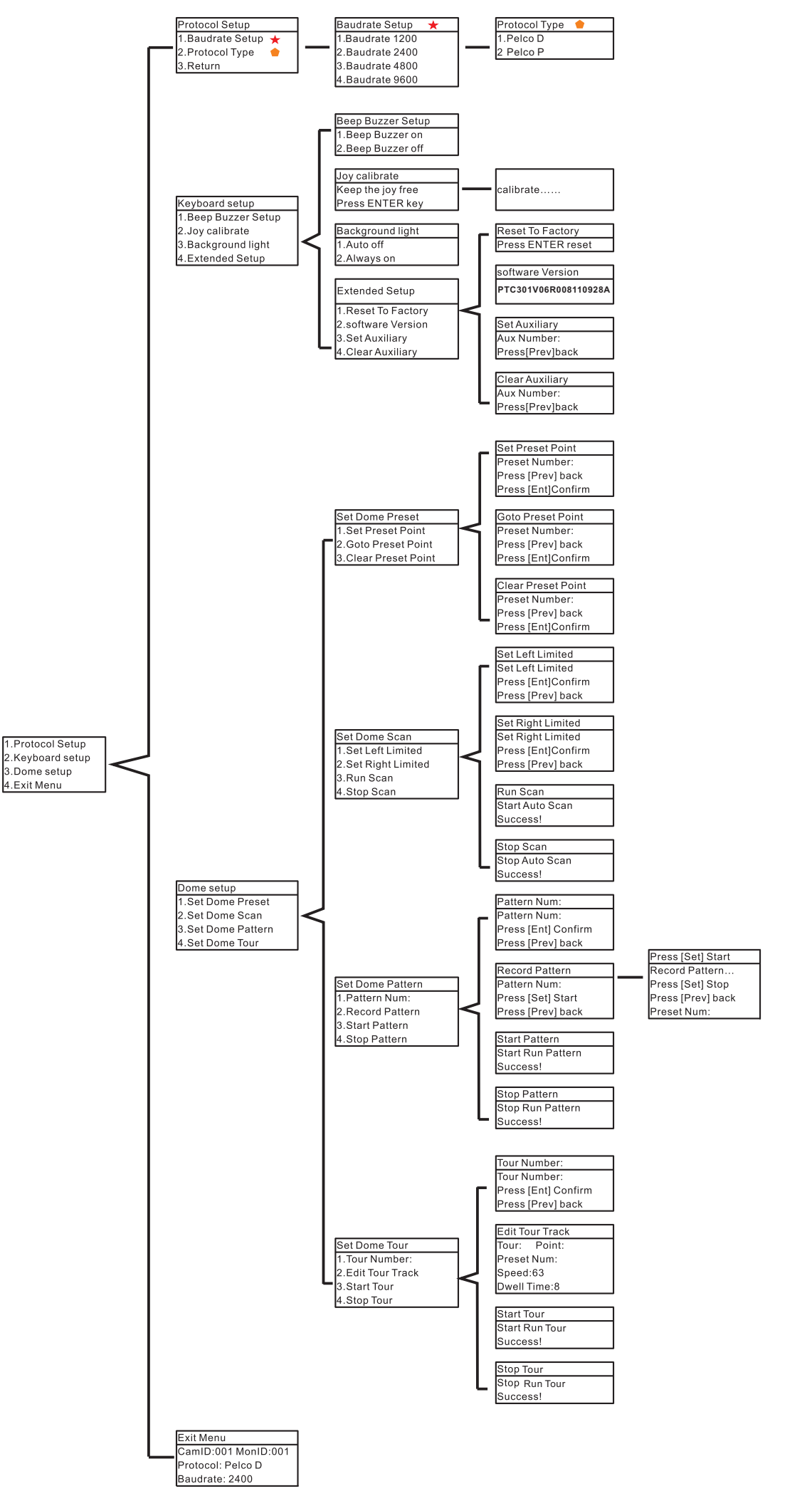

## (4) kerboard instruction

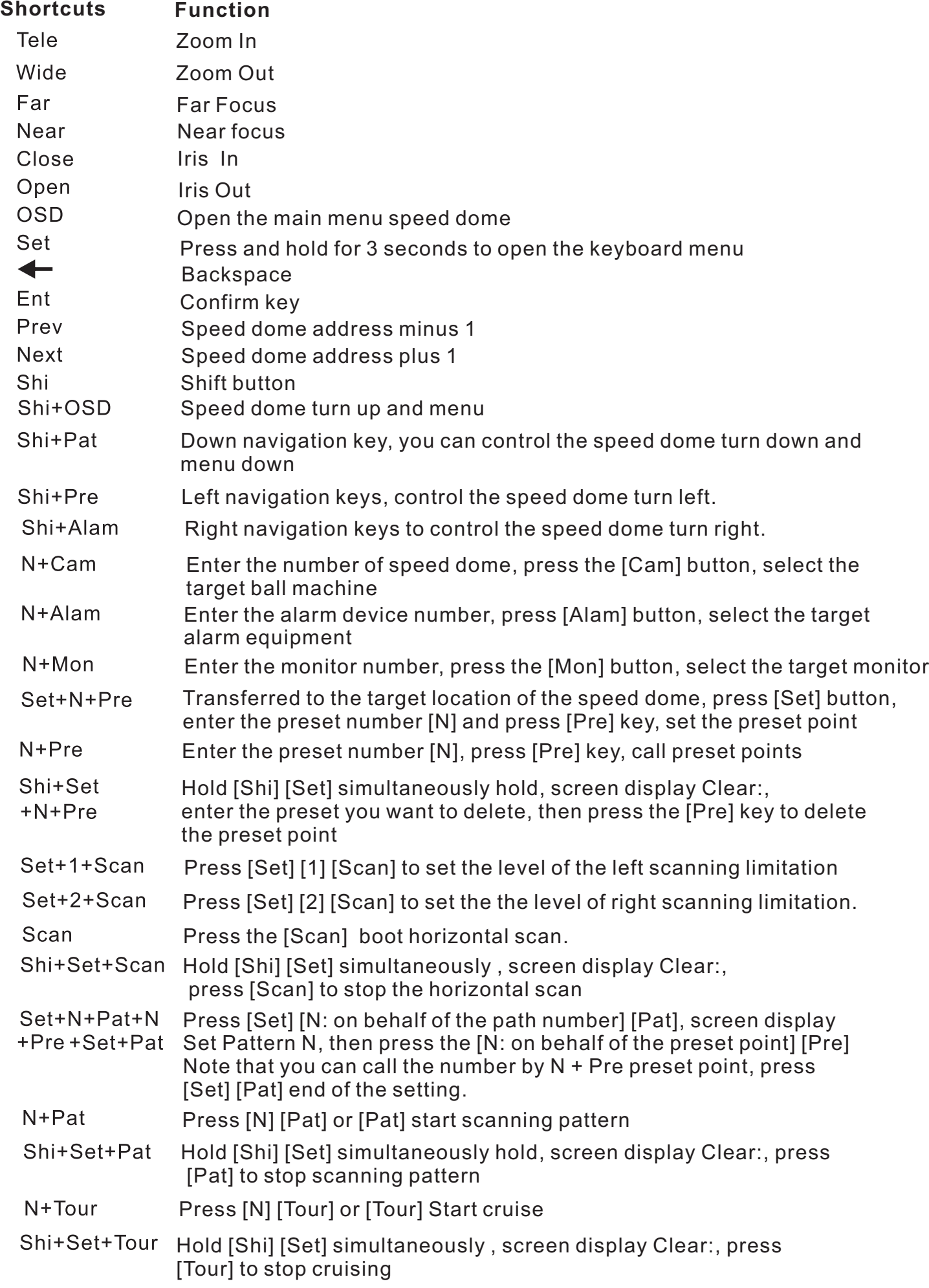